# INTERFACES

CS302 – Introduction to Programming University of Wisconsin – Madison Lecture 29

By Matthew Bernstein - matthewb@cs.wisc.edu

### Announcements

- P4 is due Friday BEFORE 10pm
- You will get 2 submissions to the testing server every day this week
- You MUST sub

## What is an Interface?

 According to the New Oxford American Dictionary, an Interface is defined as:

"The point where two systems, subjects, organizations, etc., meet and interact"

- When you use any system, you interact with it using its interface.
- Example:

Oven: knobs, timer...

Car: steering wheel, accelerator, brake... Laptop: keyboard, screen, mouse...

## Interface vs. Implementation

- By knowing how to operate the interface, you do not need to understand the underlying implementation, machinery, and complexity working behind the interface
- Two objects might be implemented completely differently, but they may be used using the same interface
- For example, cars made by two different manufacturers may have very different implementations (different designs, electronics, engine, transmission), but they all generally use the same interface
- If this were not the case, you would have to learn how to drive all over again whenever you bought a new car

#### Example: a clock

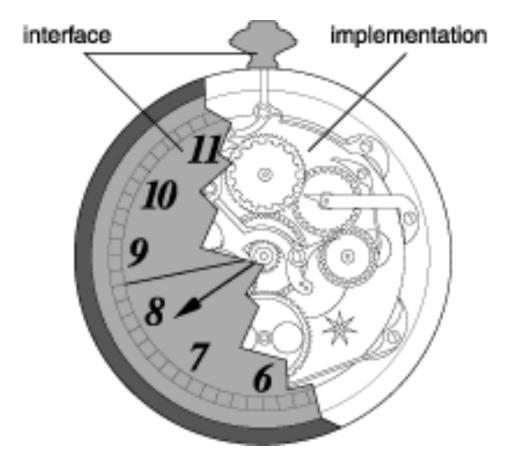

## Interfaces in Java

- In Java, an interface is a collection of method headers without any implementation.
- An interface does NOT have any code
- If a class implements a specific interface, then that class MUST implement all of the methods in that interface
- Each interface is written in its own .java file of the same name

### **Example Interface**

The "interface" reserved word denotes this is an interface, not a class Interfaces are named using the same standards as classes: camel-case with the first letter capitalized

public interface Measurable

#### public double getMeasure();

No statements are specified in the interface. The interface simply describes the methods.

This would all be in a file called Measurable.java

## Implementing an Interface

- You can have your class implement an interface
- By implementing an interface, you are "signing a contract" that this class implements all of the methods in the interface
- Example:

```
public class BankAccount implements Measureable
         private double balance;
                                           The reserved word
                                           implements denotes that
         . . .
                                           this class implements
                                           an interface
         public double getMeasure()
         ł
                  return this.balance;
         . . .
```

## Interface Parameters

- You can write a method that accepts any object that implements a specific interface
- Example:

```
This method accepts
                                  any object that implements
                                  the Measureable interface
public boolean isValidMeasure(Measurable m)
```

```
// ... Do Stuff
```

## Implementing Multiple Interfaces

- Your class can implement multiple interfaces
- Example:

public class MyClass implements Interface\_A, Interface\_B
{
 // Must implement all methods in all interfaces
}

## Notes on Interfaces

- If your class implements an interface, you MUST implement all of the methods in that interface
- If you do not, then you will have a compiletime error